# **UNIWERSYTET Jana Kochanowskiego w Kielcach**

ul. Żeromskiego 5, 25-369 Kielce Tel.: (0-41) 349-72-77 Nr Sprawy: DP/2310/ 69 /15

SPECYFIKACJA ISTOTNYCH WARUNKÓW ZAMÓWIENIA

Przedmiot zamówienia: **Dostawa oprogramowania**  Nazwa i kod CPV: 48322000 – licencje, pakiety oprogramowania;

Tryb: przetarg nieograniczony poniżej 207 000 EUR

Ogłoszenie o zamówieniu zostało

1. Opublikowane w Biuletynie Zamówień Publicznych w dniu 3.08.2015r. pod numerem 196362-2015.

2. zamieszczone w siedzibie i na stronie Zamawiającego*:*[www.ujk.edu.pl](http://www.ujk.edu.pl/) w dniu 3.08.2015r.

## **SPECYFIKACJA ISTOTNYCH WARUNKÓW ZAMÓWIENIA**

**I.** NAZWA ORAZ ADRES ZAMAWIAJĄCY

Zamawiającym jest:

UNIWERSYTET Jana Kochanowskiego w Kielcach

25-369 Kielce, ul. Żeromskiego 5,

tel. (0-41) 349 72 77

# **II.** TRYB UDZIELENIA ZAMÓWIENIA:

Postępowanie o udzielenie zamówienia publicznego prowadzone w trybie przetargu nieograniczonego zgodnie z art. 10 ust. 1 i art. 39 ustawy z dnia 29 stycznia 2004 r. Prawo zamówień publicznych ( Dz.U. z 2013 r. poz. 907 ze zm.) zwaną w dalszej części specyfikacji ustawą.

## **III.** OPIS PRZEDMIOTU ZAMÓWIENIA

Przedmiotem zamówienia jest **dostawa oprogramowania tzn. dostarczenie do miejsca użytkowania.**

## **Cechy użytkowe oprogramowania:**

- z oprogramowania będą korzystać przez okres jednego roku do celów edukacyjnych i badawczych wszyscy pracownicy i studenci uczelni;
- ma mieć możliwość instalacji oraz korzystania z oprogramowania na domowych komputerach pracowników oraz studentów uczelni;
- polskojęzyczne środowisko pracy w programie;
- uaktualnienia do nowych wersji w czasie obowiązywania umowy (bez dodatkowych opłat);
- użytkownicy mają mieć prawo do pomocy technicznej bez wnoszenia dodatkowych opłat (pomoc techniczna musi być świadczona za pośrednictwem poczty elektronicznej i telefonicznie w godzinach pracy zamawiajacego);
- ma mieć mozliwość instalacji zarówno sieciowo, jak i na pojedynczych stanowiskach.

# **Środowisko pracy z programem i korzystanie z zewnętrznych danych**

- ma mieć możliwość składowania danych w arkuszu danych umożliwiającym interakcyjne wprowadzanie i przekształcanie danych (sortowanie, transformacje zmiennych, ułóż w stertę/rozrzuć po zmiennych) oraz import i eksport danych (m.in. z plików Excel i plików tekstowych).
- Oprogramowanie ma mieć możliwość łączenia z bazami danych przez OLE DB.
- Ma umożliwiać wczytywanie i zapis danych w formacie Excel (w wersji 2003 .xls, i w wersji 2007 xlsx), tekstowym, html.
- Ma umożliwiać wczytywanie i zapis plików danych w formatach: STATISTICA, SPSS, SAS, JMP, Minitab
- Oprogramowanie musi zawierać wbudowany, zgodny ze standardami język programowania Visual Basic, który umożliwi dostęp programowy do funkcji programu, programowanie własnych procedur analitycznych (w tym węzłów analizy wykorzystywanych w przestrzeni roboczej data mining) oraz automatyzację prac.
- Musi mieć dostep do aplikacii poprzez interfejs COM.
- Oprogramowanie musi działać na stanowisku komputerowym pod kontrolą systemu operacyjnego Windows Vista/7/8 i ich odpowiednikach serwerowych.
- Musi mieć możliwość instalacji wersji dedykowanej pod 32- lub 64- bitowy system Windows.

# **Zarządzanie wynikami:**

- Oprogramowanie musi zapewnić możliwość tworzenia raportów z analizy, z możliwością zapisania w formacie PDF.
- Musi umożliwiać przesyłanie wyników (tabel, wykresów) do dokumentów *edytora tekstowego (np. MsWord).*
- Musi mieć możliwość ustawienia wynikowych tabel jako dane wejściowe dla kolejnych analiz.
- Raport otrzymywany przy pomocy oprogramowania ma przypominać dokument edytora tekstu, a poszczególne obiekty (np. wykresy, arkusze, arkusz czy wykres MS Excel) umieszczane mają być w nim kolejno, jeden za drugim. Wszystkie raporty mogą być zapisywane nie tylko we własnym formacie oprogramowania, ale także w postaci plików RTF, HTML.
- Oprogramowanie ma pozwalać na zapis wszystkich dokumentów (arkuszy danych i wyników, raporty) w postaci plików HTML, gotowych do opublikowania w Internecie lub Intranecie.
- Ma mieć możliwość aktualizacji wykresów utworzonych po ich wstawieniu do dokumentu edytora tekstowego (tzn. wykresy mogą być wstawiane jako obiekty OLE).
- Ma mieć możliwość aktualizacji utworzonych wykresów po zmianie danych źródłowych automatycznie lub ręcznie przez użytkownika (nie dotyczy map).
- Ma mieć możliwość edycji wykresów po ich utworzeniu.

# **Funkcjonalność oprogramowania:**

Oprogramowanie ma udostępnniać w jednym środowisku użytkownika następujące funkcje analityczne:

- Statystyki podstawowe i tabele
- wykonywania analiz w grupach
- 3
- Wykresy: histogramy, wykresy rozrzutu, wykres workowy, wykresy średnia i błędy, wykresy ramka-wąsy, wykres składowych zmienności, wykresy zakresu, wykres rozrzutu z błędem, obrazkowe wykresy rozrzutu, wykresy rozrzutu z rysunkami, wykresy rozrzutu z histogramami, wykresy normalności, wykresy kwantyl-kwantyl, wykresy prawdopodobieństwo-prawdopodobieństwo, wykresy słupkowe/kolumnowe, wykresy liniowe, wykresy sekwencyjne/nakładane, wykresy kołowe, wykresy brakujących danych i spoza zakresu, histogramy dwóch zmiennych, wykresy powierzchniowe, wykresy warstwicowe, wykresy waflowe, wykresy trójkątne, skategoryzowane wykresy XYZ, skategoryzowane wykresy trójkątne, wykresy macierzowe, wykresy obrazkowe, wykresy XYZ 3W, wykresy trójkątne 3W
- Dopasowanie rozkładów
- Regresja wieloraka
- Analiza wariancji (ANOVA)
- Statystyki nieparametryczne
- Ogólne modele liniowe
- Uogólnione modele liniowe i nieliniowe
- Ogólne modele regresji
- Modele cząstkowych najmniejszych kwadratów
- Komponenty wariancyjne
- Analiza przeżycia
- Estymacja nieliniowa
- Linearyzowana regresja nieliniowa
- Analiza log-liniowa tabel liczności
- Szeregi czasowe i prognozowanie
- Modelowanie równań strukturalnych
- Analiza skupień
- Analiza czynnikowa
- Składowe główne i klasyfikacja
- Algorytm NIPALS dla analizy składowych głównych i metody cząstkowych najmniejszych kwadratów
- Analiza kanoniczna
- Analiza rzetelności i pozycji
- Drzewa klasyfikacyjne
- Analiza korespondencji
- Skalowanie wielowymiarowe
- Analiza dyskryminacyjna
- 4
- Ogólne modele analizy dyskryminacyjnej
- Analiza mocy testów
- Sieci neuronowe
- Dobór i eliminacja zmiennych (dla dużych zbiorów danych)
- Analiza koszykowa
- Interakcyjne drążenie danych
- Analiza skupień uogólnioną metodą EM i k-średnich
- Uogólnione modele addytywne (GAM)
- Ogólne modele drzew klasyfikacyjnych i regresyjnych (GTrees)
- Ogólne modele CHAID (Chi-square Automatic Interaction Detection)
- Interakcyjne drzewa klasyfikacyjna i regresyjne
- Wzmacniane drzewa klasyfikacyjne i regresyjne (Boosted Rrees)
- Multivariate Adaptive Regression Splines (MAR Splines)
- Obliczanie dobroci dopasowania
- Szybkie wdrażanie modeli predykcyjnych
- Naiwny klasyfikator Bayesa
- Support Vector Machines
- Metoda k-najbliższych sąsiadów
- Łączenie grup (klas) z wykorzystaniem algorytmu CHAID
- ICA (Independent Component Analysis)
- Losowy las (Random Forests)
- Standardowe karty kontrolne: karta X średniego i R, karta X średniego i S, karta pojedynczych obserwacji i ruchomego rozstępu (I/MR), karta sum skumulowanych (CUSUM), karta średniej ruchomej (MA), karta wykładniczo ważonej średniej ruchomej (EWMA), karty dla pomiarów alternatywnych (C, U, Np, P), karta Pareto, karty wielowymiarowe, karty wielotorowe
- Interaktywne zaznaczanie i etykietowanie punktów
- Przypisywanie przyczyn i działań
- Elastyczny, dostosowywalny system alarmowania
- Praca inżyniera i operatora; zabezpieczanie hasłem
- Karty krótkich serii
- Karty wieloźródłowe (zgrupowane i zgrupowane krótkich serii)
- Wskaźniki zdolności, wykonania i linie kontrolne dla rozkładów innych niż normalny
- Karty kontrolne w czasie rzeczywistym; zewnętrzne źródła danych
- Wielowymiarowe karty kontrolne Kart T^2 Hotellinga
- Wielowymiarowe karty kontrolne Wieloźródłowych (zgrupowanych) kart T^2 Hotellinga
- Wielowymiarowe karty kontrolne wykładniczo ważonej średniej ruchomej (MEWMA)

5

- Wielowymiarowe karty sum skumulowanych (MCUSUM)
- Karta uogólnionej wariancji
- Analiza zdolności procesu: wskaźniki zdolności procesów (np. Cp, Cr, Cpk, Cpl, Cpu, K, Cpm, Pp, Pr, Ppk, Ppl, Ppu i inne),
- Plany badania i analiza powtarzalności i odtwarzalności pomiarów (R&R)
- Analiza Weibulla
- Analiza doświadczenia: Ogólne możliwości
- Analiza resztowa i przekształcenia
- Optymalizacja pojedynczej lub wielu wielkości wyjściowych:
- Standardowe plany frakcyjne dwuwartościowe 2(k-p)
- Plany frakcyjne 2(k-p) o najmniejszej aberracji i maksymalnym nieuwikłaniu
- Plany eliminacyjne (Placketta-Burmana)
- Plany frakcyjne trójwartościowe typu 3(k-p) z podziałem na bloki oraz plany Boxa-Behnkena
- Plany centralne kompozycyjne (powierzchnia odpowiedzi)
- Plany kwadratów łacińskich
- Doświadczenia wg metody Taguchi
- Plany dla mieszanin i powierzchni o podstawie trójkątnej
- Plany dla ograniczonych powierzchni i mieszanin
- Plany D i A-optymalne
- Funkcjonalność text mining
- Analiza dokumentów zapisanych w formacie MS Word
- Zliczanie wystąpień słów
- Różne miary częstości występowania słów : prosta częstość, częstość binarna (ang. binary frequency), odwrotna częstość dokumentowa (ang. inverse document frequency), częstość logarytmiczna
- Możliwość określania własnej stop-listy
- Możliwość określania synonimów
- Wykonywanie rozkładu według wartości osobliwych (ang. singular value decomposition) dla miar częstości występowania słów w zbiorze dokumentów
- Analiza sekwencji i połączeń
- Metaanaliza i metaregresja
- Kreator regresji logistycznej
- Miary powiązania/efektów
- Krzywe ROC
- Wykres Blanda-Altmana
- Test post hoc ANOVA Friedmana
- 6
- Definiowanie reguł poprawności danych
- Analiza brakujących danych
- Przekodowanie na zmienne sztuczne
- Możliwość wizualizacji danych na mapach:
	- a) Gotowe szablony map dostępne w programie muszą obejmować podział Polski na: województwa, powiaty, gminy, okręgi wyborcze, województwa w podziale na powiaty, województwa w podziale na gminy, województwa w starym podziale
	- b) Możliwość wczytywania innych niż zawarte w programie szablonów map w formacie \*.shp
	- c) Kolorowanie na mapach tła obszarów wartościami zadanej zmiennej (predefiniowane palety do wyboru, możliwość ustalenia palety użytkownika, możliwość ustalenia własnych granic dla przedziałów legendy, możliwość zapisu/wczytania palety kolorów z/do pliku)
	- d) Generowanie wykresów kołowych i słupkowych (możliwość ręcznej zmiany wielkości wykresu, możliwość ręcznego ustalenia jego położenia, możliwość zmiany skalowania wysokości słupka względem wiersza/kolumny/całości, zmienny promień wykresu kołowego zależny od wartości ze zmiennej)
	- e) Wyświetlanie etykiet tekstowych pobranych z zadanej zmiennej lub zmiennej zawierającej mapowanie elementów wraz z formatowaniem zadanych przez użytkownika (kolor, krój itp.), oraz ręczną korekcją położenia etykiety względem innych elementów wykresu
	- f) Różne stany wyświetlania elementów obszaru aktywny, nieaktywny, ukryty
	- g) Ma umożliwiać użytkownikowi zmianę rodzaju i grubości linii rysowanych jako granice
	- h) Ma mieć możliwość zapisu/odczytu z i do pliku wszystkich opcji wyglądu mapy
	- i) Ma mieć możliwość ręcznej edycji przez użytkownika szablonów map wczytanych w programie (usuwanie obszarów, scalanie obszarów) i zapisu jako nowy szablon
	- j) Ma mieć możliwość zarejestrowania wygenerowanej mapy (z wizualizacją danych) w postaci makra

# Wymagania Zamawiającego dot. przedmiotu zamówienia:

 wszystkie dokumenty załączone do dostarczonego przedmiotu zamówienia muszą być sporządzone w języku polskim w formie drukowanej.

Jeżeli dla danych pozycji Zamawiający wskazał klasę, markę czy znak towarowy , to dopuszcza się oferowanie oprogramowania równoważnego pod warunkiem zachowania norm, parametrów, funkcjonalności i standardów, którymi charakteryzuje się oprogramowanie wskazane przez Zamawiającego*.* W tym wypadku na Wykonawcy spoczywa obowiązek udowodnienia zachowania cech określonych powyżej.

Nie spełnienie, któregokolwiek z punktów granicznych dla poszczególnej pozycji wymienionej powyżej powoduje odrzucenie oferty.

**IV.** ZAMAWIAJĄCY NIE DOPUSZCZA SKŁADANIA OFERT CZĘŚCIOWYCH.

### **V.** ZAMAWIAJĄCY NIE DOPUSZCZA SKŁADANIA OFERT WARIANTOWYCH

### **VI.** TERMIN REAZLIZACJI ZAMÓWIENIA

Wykonawca zobowiązany jest dostarczyć przedmiot zamówienia na własny koszt w terminie 30 dni od daty otrzymania przez wykonawcę umowy podpisanej przez zamawiającego, (termin pożądany) licząc od daty zawarcia umowy.

Zmiana ww. terminu (skrócenie lub wydłużenie) może ulec zmianie na uzasadniony/ zaakceptowany przez Zamawiającego wniosek Wykonawcy w trakcie realizacji przedmiotu zamówienia.

**VII.** WARUNKI UDZIAŁU W POSTĘPOWANIU ORAZ OPIS SPOSOBU DOKONYWANIA OCENY SPEŁNIANIA TYCH WARUNKÓW

### **1. Warunki udziału w postępowaniu:**

- 1) Zgodnie z zapisem art. 22 ust. 1 ustawy Pzp o udzielenie zamówienia mogą ubiegać się Wykonawcy, którzy spełniają warunki dotyczące:
	- a) posiadania uprawnień do wykonywania określonej działalności lub czynności, jeżeli przepisy prawa nakładają obowiązek ich posiadania, zamawiający nie precyzuje tego warunku,

 b) posiadania wiedzy i doświadczenia, tzn.: wykonali, a w przypadku świadczeń okresowych lub ciągłych również wykonują, w okresie ostatnich trzech lat przed upływem terminu składania ofert, a jeżeli okres prowadzenia działalności jest krótszy – w tym okresie minimum dwie dostawy oprogramowania o wartości nie mniejszej niż 20.000,00 zł brutto każda;

 c) dysponowania odpowiednim potencjałem technicznym oraz osobami zdolnymi do wykonania zamówienia, zamawiający nie precyzuje tego warunku

d) sytuacji ekonomicznej i finansowej; zamawiający nie precyzuje tego warunku

2) Zgodnie z zapisem art. 26 ust. 2a ustawy Pzp, Wykonawca wykaże brak podstaw do wykluczenia z powodu niespełniania warunków, o których mowa w art. 24 ust. 1 ustawy.

### **a. Opis sposobu dokonywania oceny spełniania warunków:**

W celu potwierdzenia spełniania w/w warunków Wykonawca zobowiązany jest złożyć stosowne oświadczenia i dokumenty wymienione w pkt. VIII Specyfikacji Istotnych Warunków Zamówienia. Z treści załączonych oświadczeń i dokumentów winno wynikać jednoznacznie, że Wykonawca spełnił w/w warunki.

Ocena spełniania w/w warunków dokonana zostanie zgodnie z formułą "spełnia/ nie spełnia", w oparciu o informacje zawarte w oświadczeniach i dokumentach załączonych do oferty a wyszczególnionych w pkt. VIII SIWZ.

# **VIII.** WYKAZ OŚWIADCZEŃ I DOKUMENTÓW, JAKIE MAJĄ DOSTARCZYĆ WYKONAWCY W CELU POTWIERDZENIA SPEŁNIANIA WARUNKÓW UDZIAŁU W POSTĘPOWANIU.

Do oferty muszą być dołączone niżej wymienione dokumenty.

- **1.** W celu wykazania spełniania przez Wykonawcę warunków, o których mowa w art. 22 ust. 1 ustawy Pzp do oferty należy dołączyć:
	- 1) Oświadczenie zgodne z treścią art. 22 ust. 1 ustawy, sporządzonego wg zał. Nr 1 do SIWZ.
	- 2) Wykaz wykonanych, a w przypadku świadczeń okresowych lub ciągłych również wykonywanych, głównych dostaw w okresie ostatnich trzech lat przed upływem terminu składania ofert, a jeżeli okres prowadzenia działalności jest krótszy w tym okresie, z podaniem ich wartości, przedmiotu, dat wykonania i podmiotów na rzecz których dostawy zostały wykonane , sporządzonego wg zał. Nr 2 do SIWZ oraz załączeniem dowodów czy zostały wykonane lub są wykonywane należycie. Zamawiający nie będzie oceniał zrealizowanych lub realizowanych dostaw o wartości poniżej wymaganej (wartości poszczególnych dostaw nie będą sumowane)

#### Uwaga!!!

Wykonawca może polegać na wiedzy i doświadczeniu, potencjale technicznym, osobach zdolnych do wykonania zamówienia lub zdolnościach finansowych innych podmiotów, niezależnie od charakteru prawnego łączących go z nimi stosunków. Wykonawca w takiej sytuacji zobowiązany jest udowodnić Zamawiającemu, iż będzie dysponował zasobami niezbędnymi do realizacji zamówienia, w szczególności przedstawiając w tym celu pisemne zobowiązanie tych podmiotów do oddania mu do dyspozycji niezbędnych zasobów na okres korzystania z nich przy wykonywaniu zamówienia.

Jeżeli Wykonawca, wykazując spełnianie warunków, o których mowa w art. 22 ust. 1 ustawy, polega na zasobach innych podmiotów na zasadach określonych w art. 26 ust. 2b ustawy, a podmioty będą brały udział w realizacji części zamówienia Zamawiający żąda od Wykonawcy przedstawienia w odniesieniu do tych podmiotów dokumentów wymienionych w p.**2 i 3.**

Jeżeli Wykonawca, wykazując spełnianie warunków, o których mowa w art. 22 ust. 1 ustawy, polega na zasobach innych podmiotów na zasadach określonych w art.26 ust.2b ustawy, żąda się dołączenia do oferty:

1)zakresu dostępnych wykonawcy zasobów innego podmiotu

2) sposobu wykorzystania zasobów innego podmiotu, przez wykonawcę przy wykonywaniu zamówienia

- 3) charakteru stosunku, jaki będzie łączył wykonawcę z innym podmiotem
- 4) zakresu i okresu udziału innego podmiotu przy wykonywaniu zamówienia
- **2.** W celu wykazania braku podstaw do wykluczenia z postępowania o udzielenie zamówienia Wykonawcy w okolicznościach, o których mowa w art. 24 ust. 1 ustawy Pzp do oferty należy dołączyć:
	- 1) Oświadczenie o braku podstaw do wykluczenia, sporządzonego wg zał. Nr 3 do SIWZ.
	- 2) Aktualny odpis z właściwego rejestru lub centralnej ewidencji i informacji o działalności gospodarczej,, jeżeli odrębne przepisy wymagają wpisu do rejestru lub ewidencji, w celu wykazania braku podstaw do wykluczenia w oparciu o art. 24 ust. 1 pkt. 2 ustawy, *wystawionego nie wcześniej niż 6 miesięcy przed upływem terminu składania ofert*,

### Uwaga!!!

A. Jeżeli wykonawca ma siedzibę lub miejsce zamieszkania poza terytorium Rzeczypospolitej Polskiej, zamiast dokumentów, o których mowa w § 1 ust. 1 pkt.1 składa dokument lub dokumenty wystawione w kraju, w którym ma miejsce zamieszkania lub siedzibę, potwierdzające odpowiednio, że posiada uprawnienia do wykonywania działalności związanej z przedmiotem zamówienia - w tym postępowaniu wymagane jest oświadczenie wykonawcy określone w punkcie VIII.1.1).

Jeżeli wykonawca ma siedzibę lub miejsce zamieszkania poza terytorium Rzeczypospolitej Polskiej, zamiast dokumentów:

- 1. o których mowa w punkcie VIII.2. ppkt2) składa :
	- a) dokument lub dokumenty wystawione w kraju, w którym ma siedzibę lub miejsce zamieszkania, potwierdzające odpowiednio, że :
		- 1) nie otwarto jego likwidacji ani nie ogłoszono upadłości, wystawione nie wcześniej niż 6 miesięcy przed terminem na składanie ofert

 Jeżeli w kraju miejsca zamieszkania osoby lub w kraju, w którym wykonawca ma siedzibę lub miejsce zamieszkania nie wydaje się dokumentów o których mowa w p.1. zastępuje się je dokumentem zawierającym oświadczenie, w którym określa się także osoby uprawnione do reprezentacji wykonawcy, złożone przed właściwym organem sądowym, administracyjnym lub organem samorządu zawodowego lub gospodarczego odpowiednio kraju miejsca zamieszkania osoby lub kraju, w którym wykonawca ma siedzibę lub miejsce zamieszkania lub przed notariuszem. Dokument o którym mowa w poprzednim zdaniu powinien być wystawiony nie wcześniej niż 6 miesięcy przed terminem składania ofert.

- **3.** W celu wykazania braku podstaw do wykluczenia w oparciu o art.24 ust.2 pkt 5 ustawy do oferty należy dołączyć listę podmiotów należących do tej samej grupy kapitałowej lub oświadczenie wykonawcy, że nie należy do grupy kapitałowej
- **4.** Oprócz dokumentów wymienionych powyżej, do oferty należy załączyć:
	- 1) Opis proponowanego oprogramowania, z podaniem jego nazwy i wersji.
	- 2) Wykaz prac przeznaczonych do podwykonania

Dokumenty muszą być przedstawione w postaci oryginałów lub kserokopii poświadczonych za zgodność z oryginałem przez Wykonawcę (czytelny podpis upoważnionego przedstawiciela lub imienna pieczątka z parafą) tj. przez osoby reprezentujące Wykonawcę lub przez pełnomocnika upoważnionego do złożenia oferty w jego imieniu, w takim przypadku do oferty winno być załączone pełnomocnictwo. Sposób reprezentacji Wykonawcy musi być zgodny z właściwym wypisem z rejestru.

Dokumenty winny być ułożone w podanej wyżej kolejności.

**IX.** SPOSÓB POROZUMIEWANIA SIĘ ZAMAWIAJĄCEGO Z WYKONAWCAMI ORAZ PRZEKAZYWANIA OŚWIADCZEŃ I DOKUMENTÓW, A TAKŻE OSOBY UPRAWNIONE DO POROZUMIEWANIA SIĘ Z WYKONAWCAMI

Postępowanie o udzielenie zamówienia prowadzone jest z zachowaniem formy pisemnej.

Wszelkie oświadczenia, wnioski zamówienia publicznego prowadzone jest z zachowaniem formy pisemnej., zawiadomienia, zapytania oraz informacje– zarówno Wykonawcy, jak i Zamawiającego– będą przekazywane **pisemnie zgodnie z art. 27 ust.1. w języku polskim,** lub faksem (41 349 72 78); lub mailem :  $\frac{dzp}{\omega}$ ujk.edu.pl. Oferte z załącznikami w postaci wymaganych dokumentów i oświadczeń należy złożyć tylko w formie pisemnej zgodnie z art. 82 ust. 2. w języku polskim.

Uprawnionymi do bezpośredniego kontaktowania się z Wykonawcami ze strony zamawiającego są: Barbara Kotras, tel. 48 41 349 72 77 .

### **X.** WADIUM

Warunkiem udziału w postępowaniu jest wniesienie przelewem wadium w kwocie: 800 zł (słownie złotych: osiemset 00/100);

Wykonawca*,* który zamierza wnieść wadium w pieniądzu powinien wpłacić ww. kwotę: **przed upływem terminu składania ofert** na konto Zamawiającego:

UNIWERSYTET Jana Kochanowskiego w Kielcach

### **Nr 92 1750 1110 0000 0000 2108 1318**.

Na dowodzie przelewu należy wpisać

"Wadium– Znak sprawy DP/2310/ 69  $/15$ "

Potwierdzoną za zgodność kopię dowodu wpłaty można dołączyć do oferty.

W przypadku wniesienia wadium w innych formach, dopuszczonych przepisami ustawy Prawo zamówień publicznych art. 45 ust. 6, należy stosowny dokument dołączyć do oferty, który w swej treści musi zawierać przesłanki do zatrzymania wadium określone w art. 46 ust. 4a i 5 ustawy Pzp.

Oferta niezabezpieczona jedną z form wadium zostanie odrzucona zgodnie z art. 24 ust 4 ustawy.

Zwrot wadium nastąpi zgodnie z art. 46 ust. 1, ust. 1a i ust. 2 ustawy Pzp.

Zamawiający żąda ponownego wniesienia wadium przez Wykonawcę, któremu zwrócono wadium na podstawie art. 46 ust. 1 ustawy, jeżeli w wyniku rozstrzygnięcia odwołania jego oferta została wybrana jako najkorzystniejsza. Wykonawca wnosi wadium w terminie określonym przez Zamawiającego.

Wadium wniesione w pieniądzu Zamawiający zwraca wraz z odsetkami wynikającymi z umowy rachunku bankowego, na którym było ono przechowywane, pomniejszone o koszty prowadzenia rachunku bankowego oraz prowizji bankowej za przelew pieniędzy na rachunek bankowy wskazany przez Wykonawcę.

Zamawiający zatrzymuje wadium wraz z odsetkami, jeżeli Wykonawca w odpowiedzi na wezwanie, o którym, mowa w art. 26 ust. 3 nie złożył dokumentów lub oświadczeń, o których mowa w art. 25 ust. 1, lub pełnomocnictw, chyba że udowodni, że nie wynika to z przyczyn nieleżących po jego stronie.

Zamawiający zatrzymuje wadium wraz z odsetkami, jeżeli Wykonawca, którego oferta została wybrana:

 odmówił podpisania umowy w sprawie zamówienia publicznego na warunkach określonych w ofercie;

 zawarcie umowy w sprawie zamówienia publicznego stało się niemożliwe z przyczyn leżących po stronie Wykonawcy.

### **XI.** TERMIN ZWIĄZANIA OFERTĄ

Wykonawca będzie związany złożoną ofertą przez 30 dni. Bieg terminu związania ofertą rozpoczyna się wraz z upływem terminu składania ofert.

W przypadku wniesienia odwołania po upływie terminu składania ofert bieg terminu związania ofertą ulega zawieszeniu do czasu ogłoszenia przez Izbę orzeczenia.

Wykonawca samodzielnie lub na wniosek Zamawiającego może przedłużyć termin związania ofertą, z tym, że Zamawiający może tylko raz, co najmniej na 3 dni przed upływem terminu związania ofertą, zwrócić się do Wykonawców o wyrażenie zgody na przedłużenie tego terminu o oznaczony okres, nie dłuższy jednak niż 60 dni.

Odmowa wyrażenia zgody nie powoduje utraty wadium.

Przedłużenie okresu związania ofertą jest dopuszczalne tylko z jednoczesnym przedłużeniem okresu ważności wadium albo, jeżeli nie jest to możliwe, z wniesieniem nowego wadium na przedłużony okres związania ofertą. Jeżeli przedłużenie terminu związania ofertą dokonywane jest po wyborze oferty najkorzystniejszej, obowiązek wniesienia nowego wadium lub jego przedłużenie dotyczy jedynie Wykonawcy, którego oferta została wybrana jako najkorzystniejsza.

#### **XII.** SPOSÓB PRZYGOTOWANIA OFERT.

Oferty należy sporządzić w formie pisemnej w języku polskim. Dokumenty sporządzone w języku obcym winny być składane wraz z tłumaczeniem na język polski, poświadczonym przez Wykonawcę. Wszystkie zadrukowane strony oferty zaleca się kolejno ponumerować. Wymaga się podpisania oferty na każdej zadrukowanej stronie oferty (pieczątka Firmy oraz imienna pieczątka i podpis osoby lub osób upoważnionych do składania oświadczeń woli w imieniu Wykonawcy). Załączniki do oferty stanowią jej integralną część i muszą być również oznaczone.

Zamawiający może żądać przedstawienia oryginału lub notarialnie poświadczonej kopii dokumentu wyłącznie wtedy, gdy złożona przez Wykonawcę kopia dokumentu jest nieczytelna, lub budzi wątpliwości, co do jej prawdziwości

Każdy Wykonawca może złożyć tylko jedną ofertę. Treść oferty musi odpowiadać treści Specyfikacji Istotnych Warunków Zamówienia.

Oferta musi być zapakowana w dwie koperty, na:

zewnętrznej kopercie należy umieścić napis:

"Oferta dot. **Dostawa oprogramowania** " Nie otwierać przed **11.08.2015r. godz. 9<sup>15</sup>**

- wewnętrznej kopercie oprócz napisu jw. musi być zawarta pełna nazwa Wykonawcy i jego adres.
- **XIII.** MIEJSCE ORAZ TERMIN SKŁADANIA I OTWARCIA OFERT

Miejsce składania ofert:

*UNIWERSYTET Jana Kochanowskiego w Kielcach*

*ul. Żeromskiego 5, pokój nr 5*

Oferty należy złożyć do dnia 11.08.2015r. do godziny **900.**

Oferty zostaną otworzone w dniu **11.08.2015r.** o godz. 9**<sup>15</sup>** w siedzibie Zamawiającego:

*UNIWERSYTET Jana Kochanowskiego w Kielcach*

*ul. Żeromskiego 5, pokój nr 5a*.

Otwarcie ofert jest jawne.

Wykonawcy mogą uczestniczyć w otwarciu ofert.

### **XIV.** SPOSÓB OBLICZENIA CENY

Cenę oferty należy podać w kwocie netto i brutto wraz z należnym podatkiem VAT.

Prawidłowe ustalenie podatku VAT należy do obowiązków Wykonawcy. Stawka podatku musi być podana zgodnie z przepisami ustawy o podatku od towarów i usług oraz podatku akcyzowym.

Zamawiający nie uzna za oczywistą omyłkę i nie będzie poprawiał błędnie ustalonego podatku VAT.

Oferta zawierająca błędną stawkę podatku Vat zostanie odrzucona.

**Cena powinna uwzględniać wszelkie niezbędne prace związane z realizacją zamówienia w szczególności dostarczenie oprogramowania do siedziby użytkownika**, **instalację, testy weryfikujące poprawność działania.** 

### **XV.** KRYTERIA WYBORU OFERTY

Celem niniejszego postępowania jest wybór oferty najkorzystniejszej spośród ofert nie odrzuconych, wg poniżej podanych kryteriów:

I. KRYTERIUM- cena brutto za przedmiot zamówienia - stanowiące wagę 9**0%**

II. KRYTERIUM – dodatkowe funkcjonalności 10%

W celu ustalenia wielkości punktowej, jaką poszczególni Wykonawcy uzyskali z tytułu kryterium cena, Zamawiający dokona porównania ofert według następujących zasad:

1. Kryterium: cena brutto za przedmiot zamówienia :

maksymalną ilość punktów (90) Zamawiający przyzna ofercie z najniższą ceną brutto,

pozostałe będą oceniane w proporcji do niej, tj.:

(Cena brutto najniższa : Cena brutto badana) \* 90 pkt= liczba punktów uzyskana przez poszczególne oferty w odniesieniu do kryterium cena

2. Kryterium: dodatkowe funkcjonalności : maksymalnie za to kryterium oferta może otrzymać 10 pkt. Punkty przyznawane będą za każdą funkcjonalność nie wymienioną w opisie przedmiotu zamówienia 1 pkt. Zamawiający zakłada, że maksymalnie wykonawca może zaproponować 10 funkcjonalności. Oferta zawierająca większą liczbę funkcjonalności niż 10 otrzyma 10 punktów.

Za najkorzystniejszą Zamawiający uzna ofertę, która uzyska największą liczbę punktów za ww. kryteria przyjęte w niniejszym postępowaniu.

**XVI.** ZAMAWIAJĄCY NIE PRZEWIDUJE AUKCJI ELEKTRONICZNEJ

**XVII.** INFORMACJE O FORMALNOŚCIACH, JAKIE ZOSTANĄ DOPEŁNIONE PO WYBORZE OFERTY W CELU ZAWARCIA UMOWY W SPRAWIE ZAMÓWIENIA PUBLICZNEGO

Niezwłocznie po wyborze najkorzystniejszej oferty Zamawiający zawiadomi Wykonawców, którzy złożyli oferty, zgodnie z art. 92 ust. 1 ustawy oraz zamieści informacje, o których mowa w art. 92 ust. 1 pkt 1, na stronie internetowej oraz w miejscu publicznie dostępnym w swojej siedzibie.

W piśmie do Wykonawcy, którego oferta zostanie wybrana, Zamawiający wyznaczy termin i miejsce podpisania umowy.

Zamawiający zawiera umowę w sprawie zamówienia publicznego zgodnie z art. 94 ust. 1 ustawy, w terminie nie krótszym niż 5 dni od dnia przekazania zawiadomienia o wyborze oferty, z zastrzeżeniem art. 94 ust. 2.

Jeżeli Wykonawca, którego oferta została wybrana, uchyla się od zawarcia umowy w sprawie zamówienia publicznego, Zamawiający wybiera ofertę najkorzystniejszą spośród pozostałych ofert, bez przeprowadzania ich ponownej oceny, chyba, że zachodzą przesłanki unieważnienia postępowania z art. 93 ust. 1 ustawy.

W przypadku unieważnienia postępowania z art. 93 ust. 1 ustawy Zamawiający zawiadomi równocześnie wszystkich Wykonawców, zgodnie z art. 93 ust. 3.

**XVIII.** WYMAGANIA DOTYCZĄCE ZABEZPIECZENIA NALEŻYTEGO WYKONANIA UMOWY

Zamawiający nie żąda od Wykonawcy wniesienia zabezpieczenia należytego wykonania umowy

**XIX.** PROJEKT UMOWY W SPRAWIE NINIEJSZEGO ZAMÓWIENIA PUBLICZNEGO

Wszelkie zobowiązania Wykonawcy dot. realizacji zamówienia określone są w projekcie umowy stanowiącym załącznik Nr 4 do niniejszej SIWZ.

Zamawiający przewiduje zmiany postanowień umowy w przypadku zaistnienia okoliczności, których nie można było przewidzieć w chwili zawarcia umowy, w szczególności zmiana:

- terminu wykonania umowy (np. w przypadku klęski żywiołowej, zjawisk atmosferycznych, siły wyższej),
- osób realizujących przedmiot zamówienia,
- wersji zamawianego oprogramowania, jeżeli okaże się że jest dostępna nowsza, lepsza od tej dostępnej w chwili zawarcia umowy;
- **XX.** ZAMAWIAJĄCY NIE ZAMIERZA ZAWRZEĆ UMOWY RAMOWEJ
- **XXI.** INFORMACJA O PRZEWIDYWANYCH ZAMÓWIENIACH UZUPEŁNIAJĄCYCH Zamawiający nie przewiduje udzielenie zamówienia uzupełniającego.
- **XXII.** INFORMACJA DOTYCZĄCA WALUT OBCYCH, W JAKICH MOGĄ BYĆ PROWADZONE ROZLICZENIA MIEDZY ZAMAWIAJĄCYM A WYKONAWCA

Rozliczenia między Zamawiającym a Wykonawcą prowadzone będą w złotych polskich.

# **XXIII.** POUCZENIE O ŚRODKACH OCHRONY PRAWNEJ PRZYSŁUGUJĄCYCH WYKONAWCY W TOKU POSTĘPOWANIA O UDZIELENIE ZAMÓWIENIA

Uczestnikom niniejszego postępowania przysługują środki odwoławcze opisane w Dziale VI ustawy Prawo zamówień publicznych z dnia 29 stycznia 2004 roku (tj. Dz. U. z 2013r. poz. 907 ze zm.).

......................................

# ZATWIERDZAM

Załączniki do SIWZ:

- 1.Oświadczenie z art. 22 ust. 1 ustawy;
- 2. Wykaz dostaw wykonanych/ wykonywanych;
- 3.Oświadczenie o braku podstaw do wykluczenia;
- 4. Projekt umowy
- 5. Wzór oferty.
- 6.

# **OŚWIADCZENIE**

# **o spełnieniu warunków udziału w postępowaniu**

W związku z przystąpieniem ……...................................................................................................

........................................ z siedzibą w ................................... ul. ................................................

do postępowania o udzielenie zamówienia publicznego prowadzonego w trybie ………………….

......................................................... składam oświadczenie w oparciu o przepisy art. 22 ust. 1 ustawy z dnia 29 stycznia 2004r. Prawo zamówień publicznych ( Dz.U. z 2013r. poz. 907 ze zm.), że reprezentowana przeze mnie firma spełnia warunki dotyczące:

- 1. posiadania uprawnień do wykonywania określonej działalności lub czynności, jeżeli przepisy prawa nakładają obowiązek ich posiadania;
- 2. posiadania wiedzy i doświadczenia;
- 3. dysponowania odpowiednim potencjałem technicznym oraz osobami zdolnymi do wykonania zamówienia<sup>1</sup>;
- 4. sytuacji ekonomicznej i finansowej

.................................. dnia ............................ r.

………………………………………………………………

 uprawniony do składania oświadczeń woli w imieniu Wykonawcy

# **ZAŁĄCZNIK NR 2**

WZÓR

# **WYKAZ GŁÓWNYCH DOSTAW WYKONANYCH/ WYKONYWANYCH**

# **W OKRESIE TRZECH OSTATNICH LAT**

Oświadczam, że w okresie ostatnich trzech lat przed upływem terminu składania ofert, (a jeżeli okres prowadzenia działalności jest krótszy- w tym okresie) zrealizowałem/realizuję następujące dostawy o wartości nie mniejszej niż wymagana przez zamawiającego w punkcie VII.1. 1)b) SIWZ.

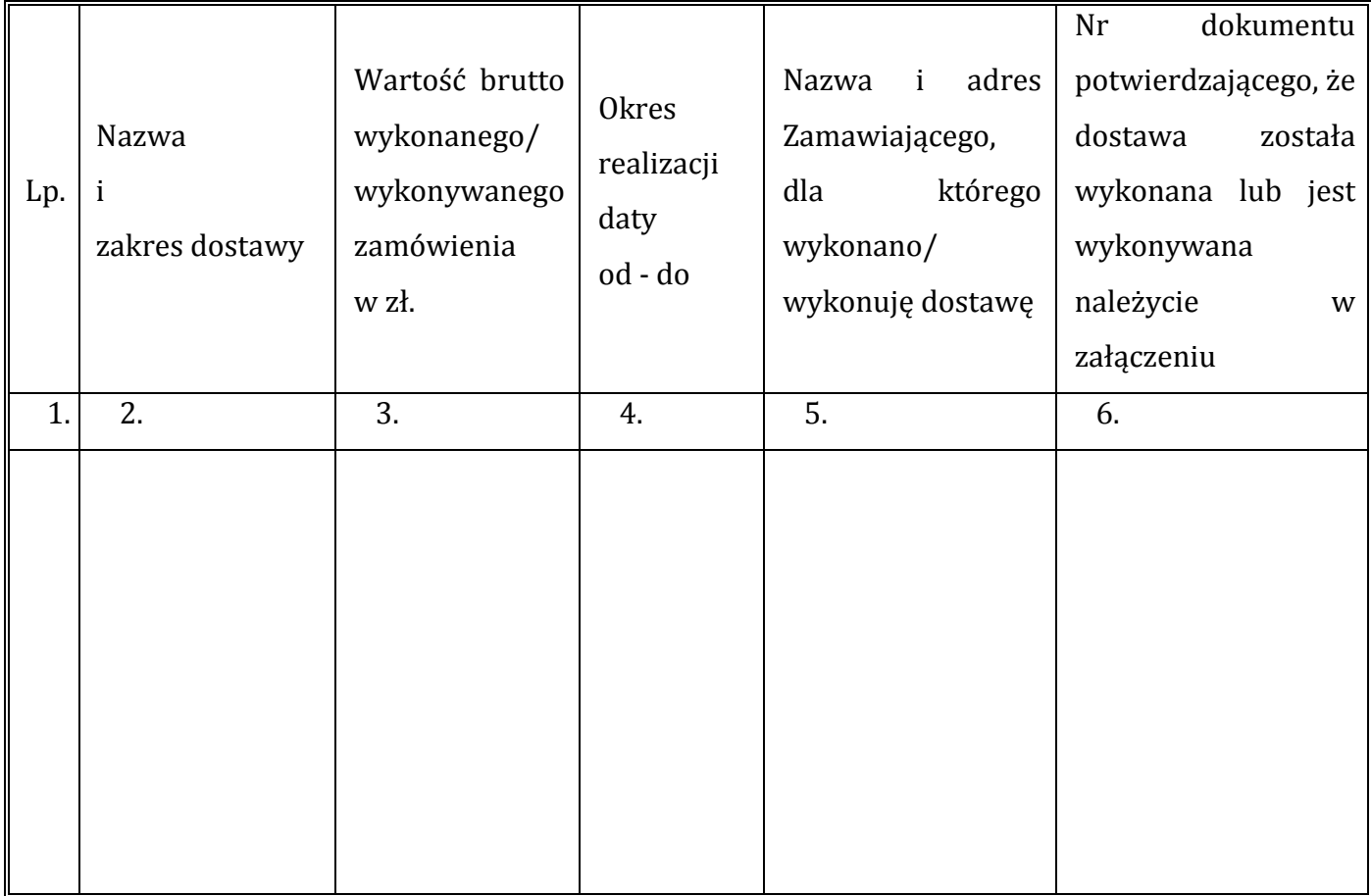

.................................. dnia ............................ r.

……………..................………………………

uprawniony do składania oświadczeń

w imieniu Wykonawcy

## **ZAŁĄCZNIK Nr 3**

WZÓR

# **OŚWIADCZENIE**

**o braku podstaw do wykluczenia**

W związku z przystąpieniem ……...................................................................................................

........................................ z siedzibą w ................................... ul. ................................................

do postępowania o udzielenie zamówienia publicznego prowadzonego w trybie ………………….

............................................................. składam oświadczenie w oparciu o przepisy art. 24 ust. 1 ustawy z dnia 29 stycznia 2004r. Prawo zamówień publicznych (Dz. U. z 2013r. poz. 907 ze zm. ), że wobec reprezentowanego przeze mnie Wykonawcy, brak jest podstaw do wykluczenia z niniejszego postępowania.

.................................. dnia ............................ r.

………………………………………………………… uprawniony do składania oświadczeń woli w imieniu Wykonawcy

# **ZAŁĄCZNIK NR 4**

# PROJEKT

UMOWA NR DP/2310/.... /15

zawarta w dniu ........................ 2014 r. w Kielcach pomiędzy:

**UNIWERSYTETEM Jana Kochanowskiego w Kielcach** z siedzibą w Kielcach przy ul. Żeromskiego 5, zwanym w treści umowy **"Zamawiającym"**, reprezentowanym przez:

1. ………………….– ………………..

### **a**

# *(w przypadku przedsiębiorcy wpisanego do KRS)*

....................................................................., z siedzibą w ............................... przy ulicy .............................., wpisaną do rejestru przedsiębiorców prowadzonego przez Sąd Rejonowy....................................................... Wydział Gospodarczy Krajowego Rejestru Sądowego pod numerem KRS: ..............., wysokość kapitału zakładowego ………………, w przypadku spółki akcyjnej wysokość kapitału zakładowego……………….. i kapitału wpłaconego ……………………, zwanym w treści umowy **"Wykonawcą"**, reprezentowanym przez:

1. ........................................

# *(w przypadku przedsiębiorcy wpisanego do Centralnej Ewidencji i Informacji Działalności Gospodarczej)*

(imię i nazwisko) .............................................................................., przedsiębiorcą działającym pod firmą

.................................................... z siedzibą w .................................. przy ulicy .............................., wpisanym do

*Centralnej Ewidencji i Informacji o Działalności Gospodarczej)*, zwanym w treści umowy **"Wykonawcą**",

reprezentowanym przez: ……………………………………

w rezultacie dokonania wyboru oferty Wykonawcy w drodze postępowania o udzielenie zamówienia publicznego w trybie przetargu nieograniczonego, na podstawie ustawy z dnia 29 stycznia 2004 r. Prawo zamówień publicznych ( Dz. U. z 2013 r.,poz. 907 ze zm.) o następującej treści:

# § **1**

# **Przedmiot umowy**

1. Przedmiotem niniejszej umowy jest dostarczenie do Zamawiającego pakietu oprogramowania *......................................................................................................................................*, zwanego dalej Oprogramowaniem.

2. Warunki użytkowania i gwarancji są określone przez producenta oprogramowania i dostarczane z egzemplarzem oprogramowania.

# § **2**

### **Termin realizacji**

Wykonawca obowiązany jest wykonać dostawę określoną w § 1 w terminie 30 dni od daty otrzymania 2 egzemplarzy umowy podpisanej przez Zamawiającego.

### § **3**

### **Warunki płatności**

- 1. Za wykonanie przedmiotu umowy określonego w § 1, ust. 1 Zamawiający zobowiązuje się zapłacić Dostawcy wynagrodzenie umowne w wysokości: **.................................** zł netto (....... VAT), czyli **......................................** zł brutto (słownie brutto: ...................................).
- 2. Zamawiający dokona płatności przelewem na rachunek bankowy Wykonawcy wskazany na fakturze, w terminie 30 dni od daty wystawienia faktury przez Wykonawcę.
- 3. W przypadku nieterminowej zapłaty faktury Wykonawcy przysługuje prawo naliczania ustawowych odsetek za zwłokę.
- 4. Wynagrodzenie Wykonawcy obejmuje koszt transportu przedmiotu zamówienia do miejsca wskazanego przez Zamawiającego na terenie Polski.
- 5. Podstawą do wystawienia faktury VAT na płatnika Zamawiającego jest należyte wykonanie umowy, potwierdzone pisemnym protokołem odbioru stanowiącym załącznik do niniejszej umowy, podpisanym przez upoważnionych przedstawicieli każdej ze stron.

### § **4**

### **Kary umowne**

- 1. Za zwłokę w przekazaniu przedmiotu umowy Wykonawca zobowiązuje się do zapłaty Zamawiającemu kary umownej w wysokości 0,1% wynagrodzenia umownego za każdy dzień opóźnienia, nie więcej jednak niż 10% wartości umowy.
- 2. Całkowita odpowiedzialność Wykonawcy z tytułu realizacji umowy jest ograniczona do kwoty wypłaconego Wykonawcy wynagrodzenia.

### § **5**

### **Oprogramowanie**

Po zainstalowaniu Oprogramowania konieczna jest rejestracja programu, do której potrzebne jest połączenie z siecią Internet.

### **Gwarancja**

Wykonawca udziela 12 miesięcznej gwarancji na nośniki, na których znajduje się oprogramowanie. W ramach gwarancji Zamawiający może domagać się od Wykonawcy nieodpłatnego usunięcia zauważonych usterek w terminie wyznaczonym przez Zamawiającego.

#### **§ 7**

Wykonawca zapewnia, że dostarczone oprogramowanie nie posiada wad fizycznych i prawnych oraz jest wolne od roszczeń osób trzecich. Jeżeli Zamawiający poinformuje Wykonawcę o jakichkolwiek roszczeniach osób trzecich zgłaszanych wobec Zamawiającego w związku z Oprogramowaniem, w szczególności zarzucających naruszenie praw własności intelektualnej, Wykonawca zobowiązuje się udzielić Zamawiającemu wszelkiej niezbędnej i żądanej przez Zamawiającego pomocy zmierzającej do wykazania bezzasadności tychże roszczeń lub podejmie działania mające na celu zażegnanie sporu. W razie wytoczenia przeciwko Zamawiającemu powództwa z tytułu naruszenia praw własności intelektualnej, Wykonawca wstąpi do postępowania w charakterze strony pozwanej, a w razie braku takiej możliwości wystąpi z interwencją uboczną po stronie Zamawiającego. Zamawiający zobowiązuje się do bezzwłocznego poinformowania Wykonawcy o takich roszczeniach i umożliwi Wykonawcy pełny i aktywny udział w postępowaniu dotyczącym tych roszczeń. W razie niewykazania bezzasadności takich roszczeń mimo pomocy Wykonawcy, Wykonawca zaspokoi wszelkie roszczenia orzeczone wobec Zamawiającego prawomocnym orzeczeniem sądu, także zwróci Zamawiającemu wszelkie koszty związane z prowadzeniem postepowania sądowego. W takim przypadku Wykonawca na swój własny koszt i wg własnego wyboru: uzyska dla Zamawiającego prawo dalszego użytkowania Oprogramowania, albo zapewni modyfikację Oprogramowania tak, żeby było zgodne z Umową, ale wolne od roszczeń osób trzecich.

#### § **8**

#### **Postanowienia końcowe**

- 1. W sprawach nieuregulowanych niniejszą umową mają zastosowanie odpowiednio przepisy Kodeksu Cywilnego.
- 2. Ewentualne spory wynikłe na tle realizacji niniejszej umowy strony poddają pod rozstrzygnięcie właściwemu rzeczowo sądowi w Kielcach.
- 3. Zmiany niniejszej umowy wymagają formy pisemnej pod rygorem nieważności.
- 4. Umowę sporządzono w 3 jednobrzmiących egzemplarzach, których dwa otrzymuje Wykonawca i jeden Zamawiający.
- 5. Wszelkie zmiany niniejszej umowy wymagają formy pisemnej, pod rygorem nieważności.

22

6. Oprócz przypadków wymienionych w przepisach kodeksu cywilnego, Zamawiający może odstąpić od umowy w razie wystąpienia istotnej zmiany okoliczności powodującej, że wykonanie umowy nie leży w interesie publicznym, czego nie można było przewidzieć w chwili jej zawarcia, w terminie 30 dni od powzięcia wiadomości o tych okolicznościach. W przypadku o którym mowa w zdaniu poprzednim Wykonawca może żądać wyłącznie wynagrodzenia należnego z tytułu wykonania części umowy.

WYKONAWCA : ZAMAWIAJĄCY :

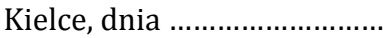

# WZÓR

PROTOKÓŁ ODBIORU z dnia …………………………………………

Dostawca: ……………………………………………….

Odbiorca: Uniwersytet Jana Kochanowskiego w Kielcach

ul. Żeromskiego 5, 25-369 Kielce

Miejsce odbioru: …………………………….

Data odbioru: ………………………………….

Dostarczono:

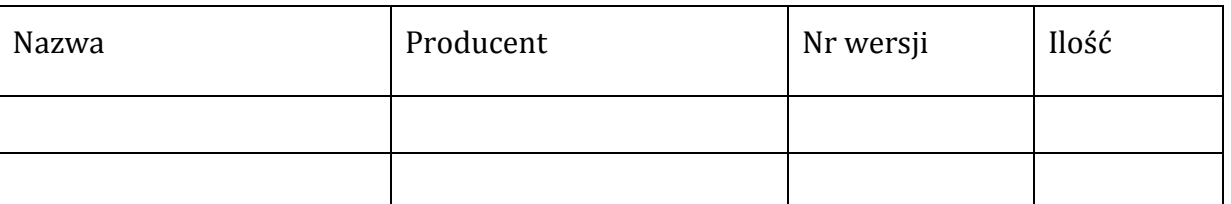

Strony oświadczają, że dostarczony towar jest zgodny/nie zgodny\* z zapisami umowy nr DP/2311/…/15, z dnia ………………………

Strona odbierająca potwierdza, że wyżej wymienione oprogramowanie zostało odebrane bez zastrzeżeń jako w pełni sprawne przez uprawnionego pracownika.\*

Strona odbierająca stwierdza, że nie dokonała odbioru z przyczyn określonych w uwagach do protokołu.\*

Protokół spisano w dwóch jednobrzmiących egzemplarzach.

Strona przekazująca: Strona odbierająca:

…………………………… …………………………..

(Czytelny podpis i pieczęć)

(Czytelny podpis i pieczęć)

Osoba materialnie odpowiedzialna

………………………………

(Czytelny podpis i pieczęć)

UWAGI

……………………………………………………………………………………………………………………………………… ……………………………………………………………………………………………………………………………………..

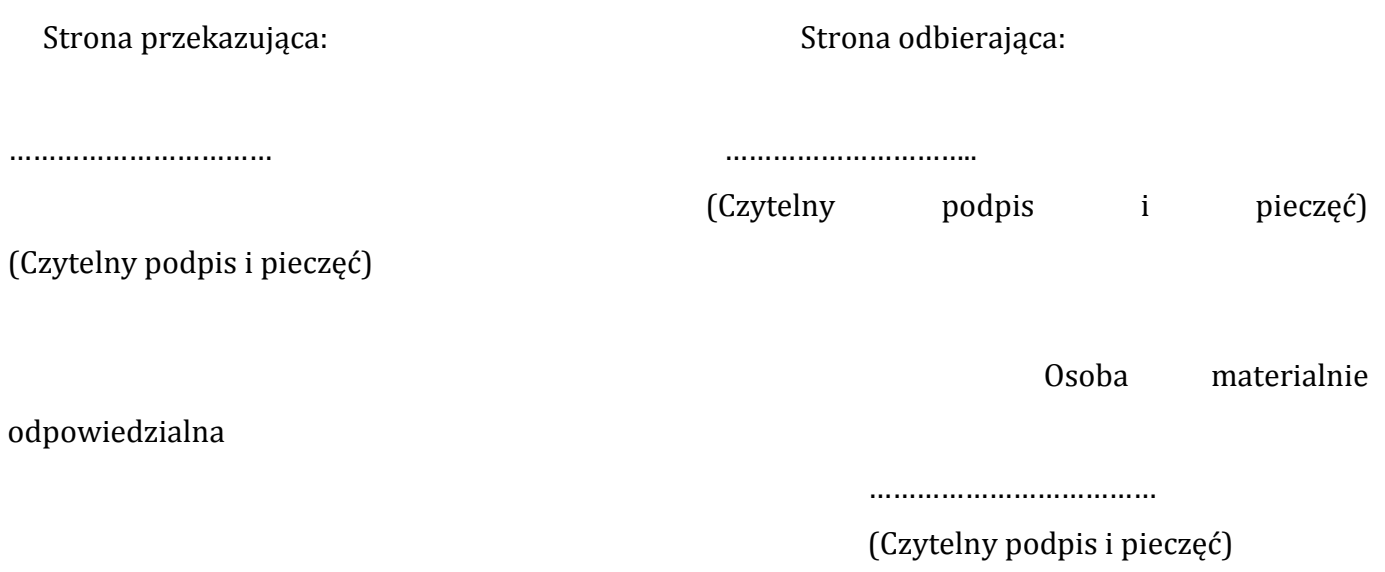

\* *niepotrzebne skreślić*

# **ZAŁĄCZNIK NR 5**

........................................................

........................................................

........................................................

### WZÓR

(nazwa firmy)

(dokładny adres)

(NIP/REGON)

...................................................................................

(TELEFON/ FAX/mail)

### **OFERTA**

# **Uniwersytet Jana Kochanowskiego w Kielcach ul. Żeromskiego 5, 25-369 Kielce**

Nawiązując do postępowania w trybie przetargu nieograniczonego na **dostawę oprogramowania** 

1. Oferujemy dostawę przedmiotu zamówienia w zakresie objętym Specyfikacją Istotnych Warunków Zamówienia za :

**cena brutto w kwocie: ..........……........…….................… zł.,** 

słownie:....................................................................................................................)

w tym wartość netto: .................................... zł. oraz podatek VAT w wysokości .......... %

Oferujemy oprogramowanie opisane w załączniku do oferty.

Dodatkowe funkcjonalności :

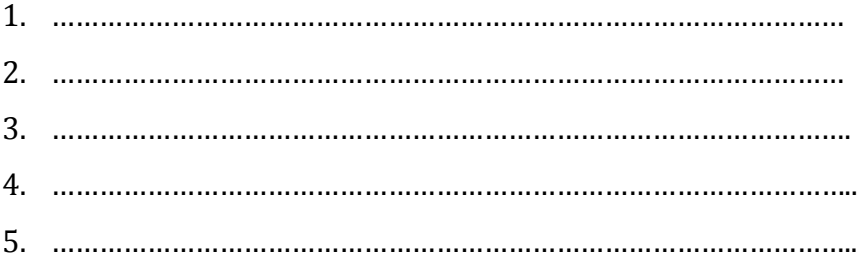

6. .,……………………………………………………………………………………..

- 7. ………………………………………………………………………………………
- 8. ………………………………………………………………………………………..
- 9. ………………………………………………………………………………………..
- 10. ………………………………………………………………………………………..

Udzielamy gwarancji na przedmiot zamówienia: ........ miesiące licząc od daty odbioru. (wymagane minimum 12 miesięcy)

Prawidłowe ustalenie podatku VAT należy do obowiązków Wykonawcy. Stawka podatku musi być podana zgodnie z przepisami ustawy o podatku od towarów i usług oraz podatku akcyzowym

- Uwaga: Wszystkie ceny należy podać z dokładnością do drugiego miejsca po przecinku z zachowaniem zasady zaokrągleń matematycznych.
- 2. Dostawę wykonamy w terminie ….............dni, licząc od daty otrzymania umowy podpisanej przez zamawiającego.
- 3. Niezależnie od udzielonej gwarancji, **udzielamy …............... miesięcznej rękojmi (wymaganemin. 12 miesięcy).**
- 4. Oświadczamy, że uważamy się za związanych niniejszą ofertą do dnia …………………… (włącznie). Bieg terminu związania ofertą rozpoczyna się wraz z upływem terminu składania ofert.
- 5. Oświadczamy, że zapoznaliśmy się ze Specyfikacją Istotnych Warunków Zamówienia i nie wnosimy do nich żadnych zastrzeżeń. Zdobyliśmy również konieczne informacje potrzebne do właściwej wyceny oraz właściwego wykonania przedmiotu zamówienia.
- 6. Oświadczamy, że zawarty w Specyfikacji Istotnych Warunków Zamówienia projekt umowy został przez nas zaakceptowany i zobowiązujemy się w przypadku wyboru naszej oferty, do zawarcia umowy na wymienionych w nim warunkach w miejscu i terminie wyznaczonym przez Zamawiającego. Jesteśmy świadomi, że gdyby z naszej winy nie doszło do zawarcia umowy wniesione przez nas wadium ulega przepadkowi.
- 7. Wadium w kwocie …........................................ zł zostało wniesione w dniu …............................. w formie …................................................................. Potwierdzenie w załączeniu\*.

Zwrotu wadium należy dokonać na nr rachunku bankowego: ….......................................... ….............................................................................................

8. Zamówienie zrealizujemy sami / przy udziale podwykonawców.\*

Do podwykonania zamierzamy zlecić następujące prace :

…………………………………………………………………………………………………………………….. …………………………………………………………………………………………………………………… …………………………………………………………………………………………………………………..

9. Oświadczamy, że wszystkie strony naszej oferty łącznie z wszystkimi załącznikami są ponumerowane i cała oferta składa się z ….......... stron.

…............................... dnia …......................... r.

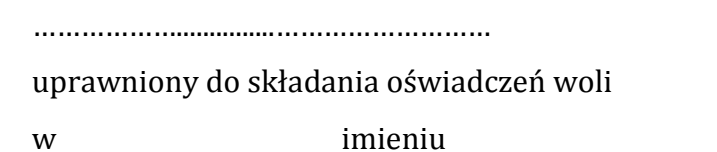

Wykonawcy